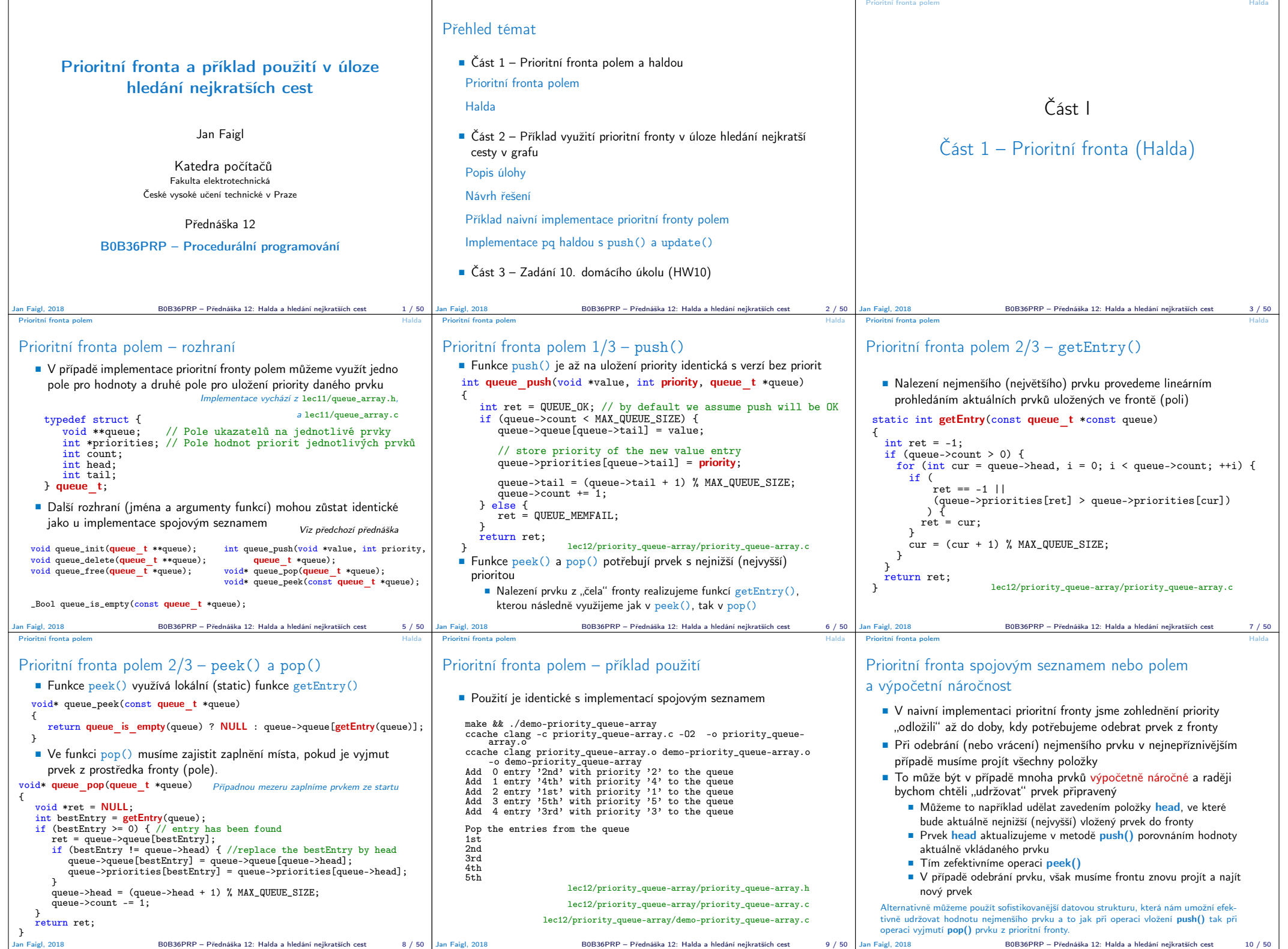

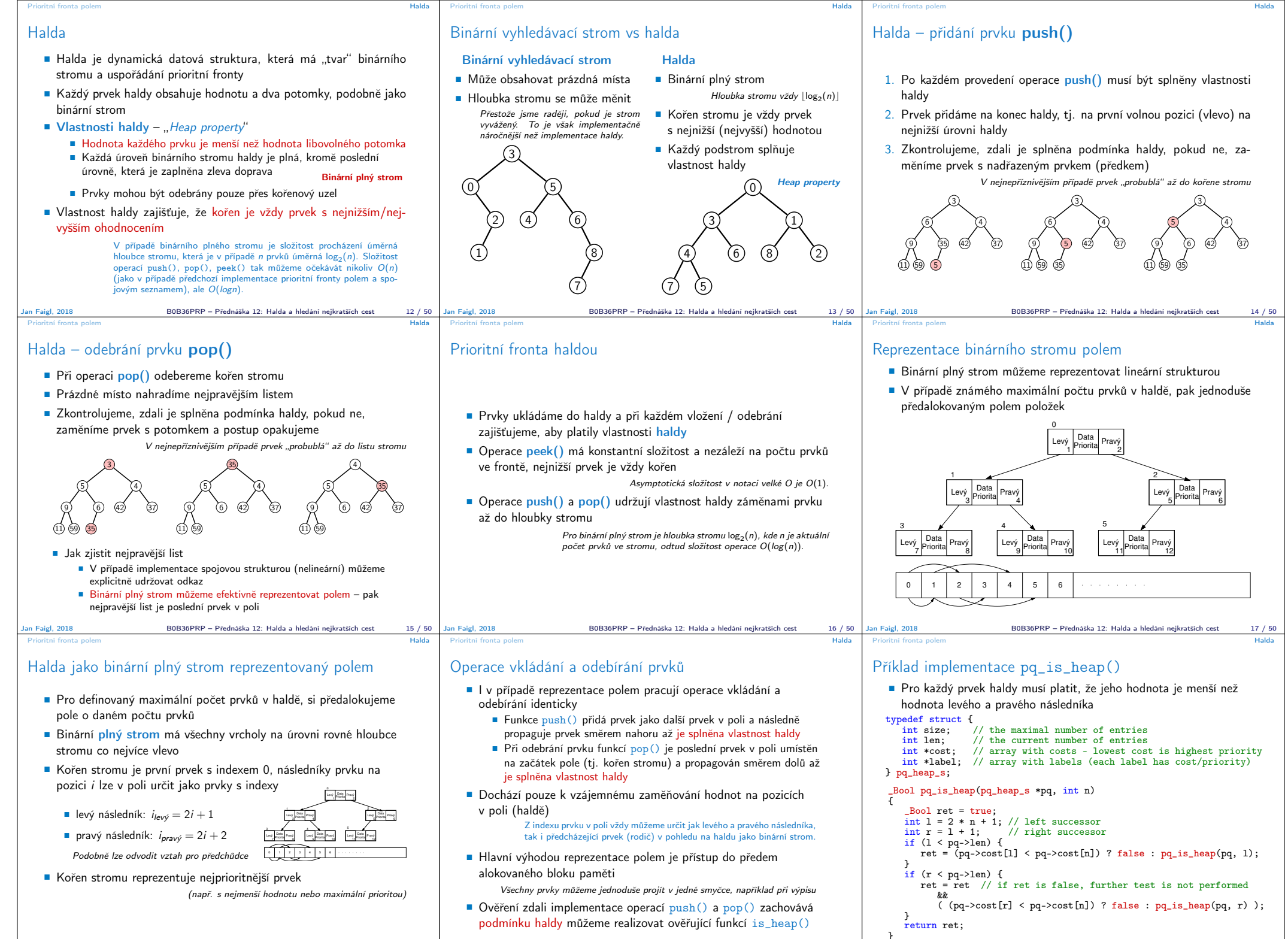

Jan Faigl, 2018 B0B36PRP – Přednáška 12: Halda a hledání nejkratších cest 19 / 50

B0B36PRP – Přednáška 12: Halda a hledání nejkratších cest

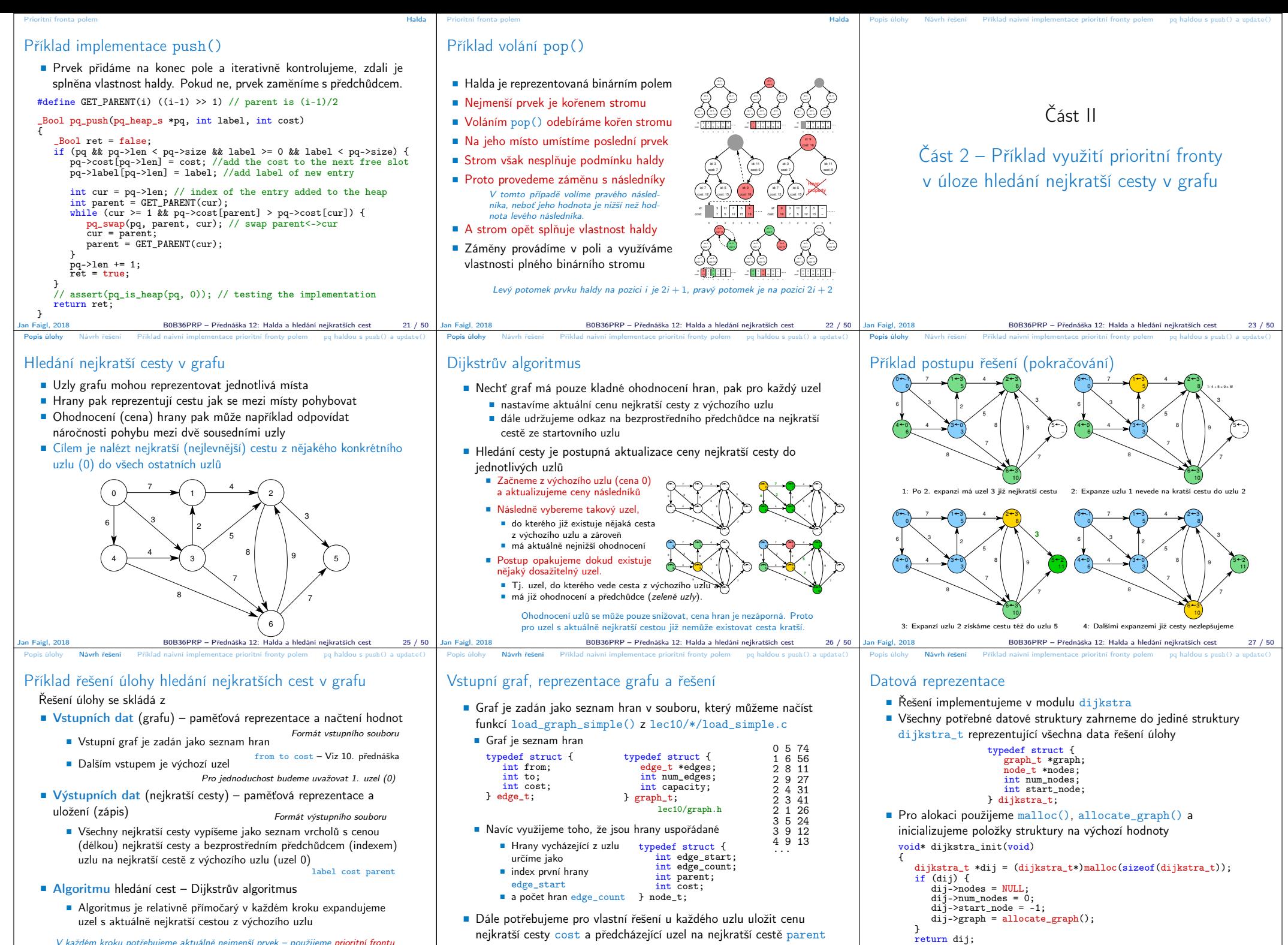

B0B36PRP – Přednáška 12: Halda a hledání nejkratších cest

}

V každém kroku potřebujeme aktuálně nejmenší prvek – použijeme prioritní frontu

B0B36PRP – Přednáška 12: Halda a hledání nejkratších ces

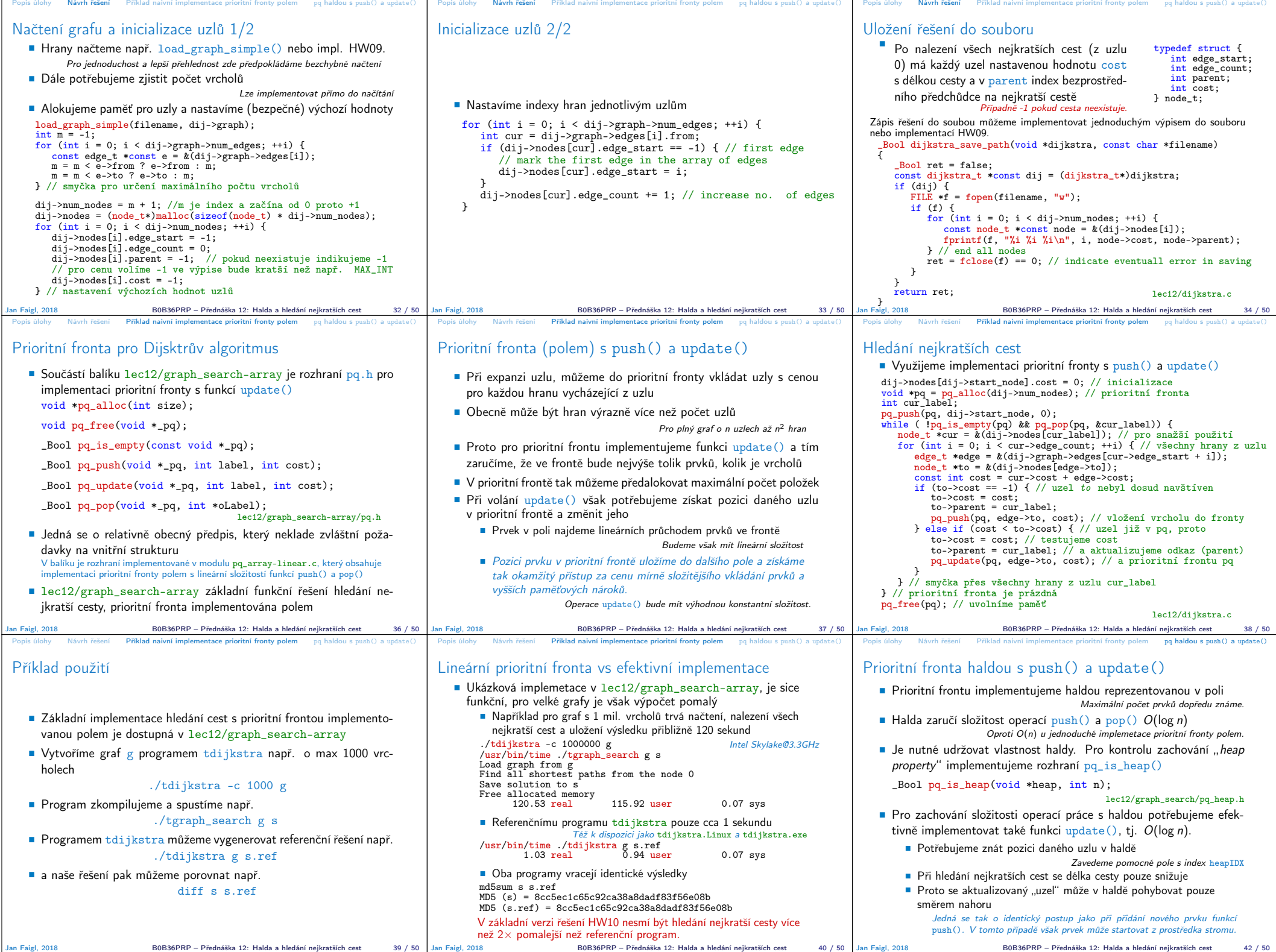

Jan Faigl, 2018 B0B36PRP – Přednáška 12: Halda a hledání nejkratších cest 42 / 50

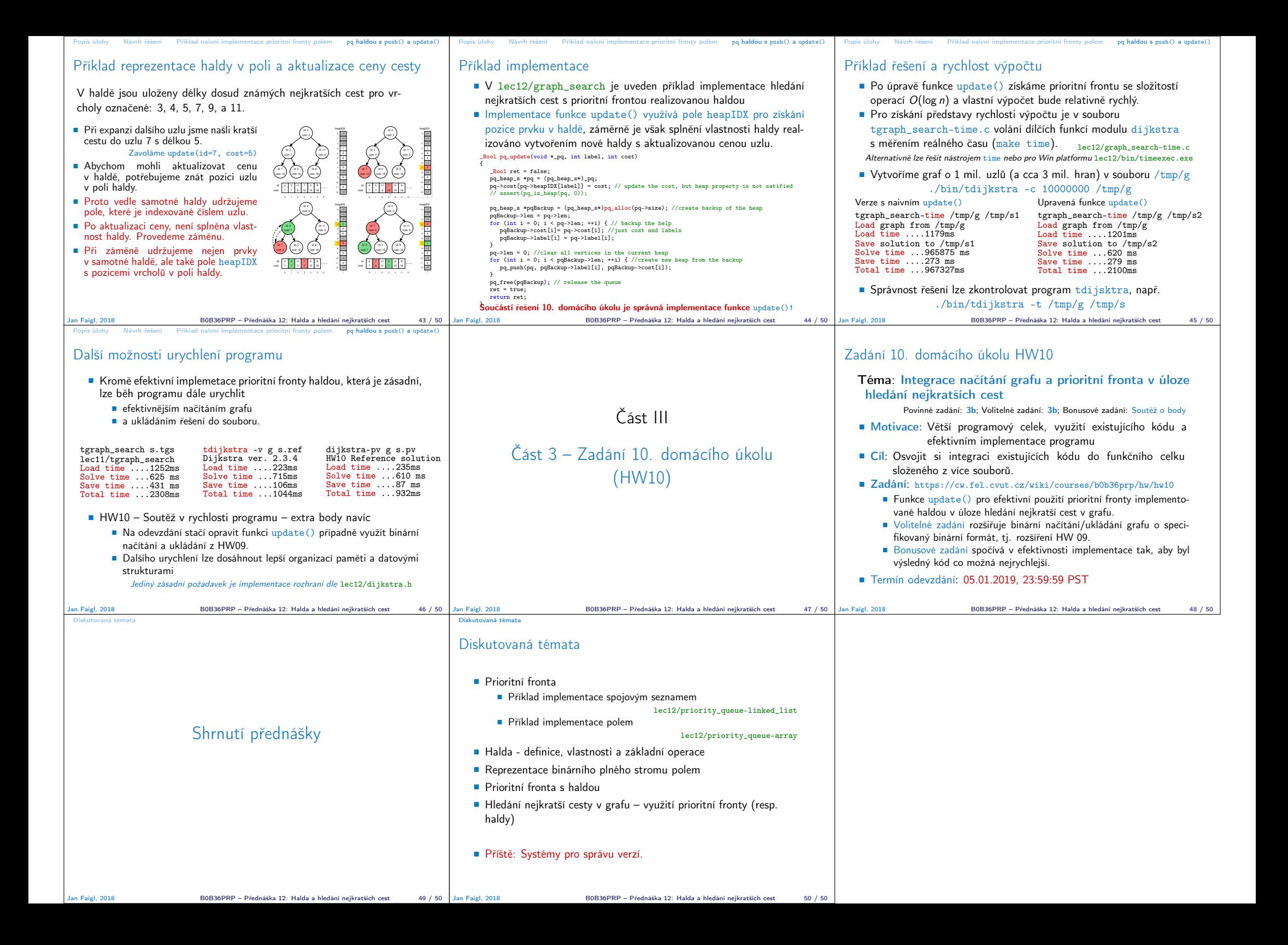